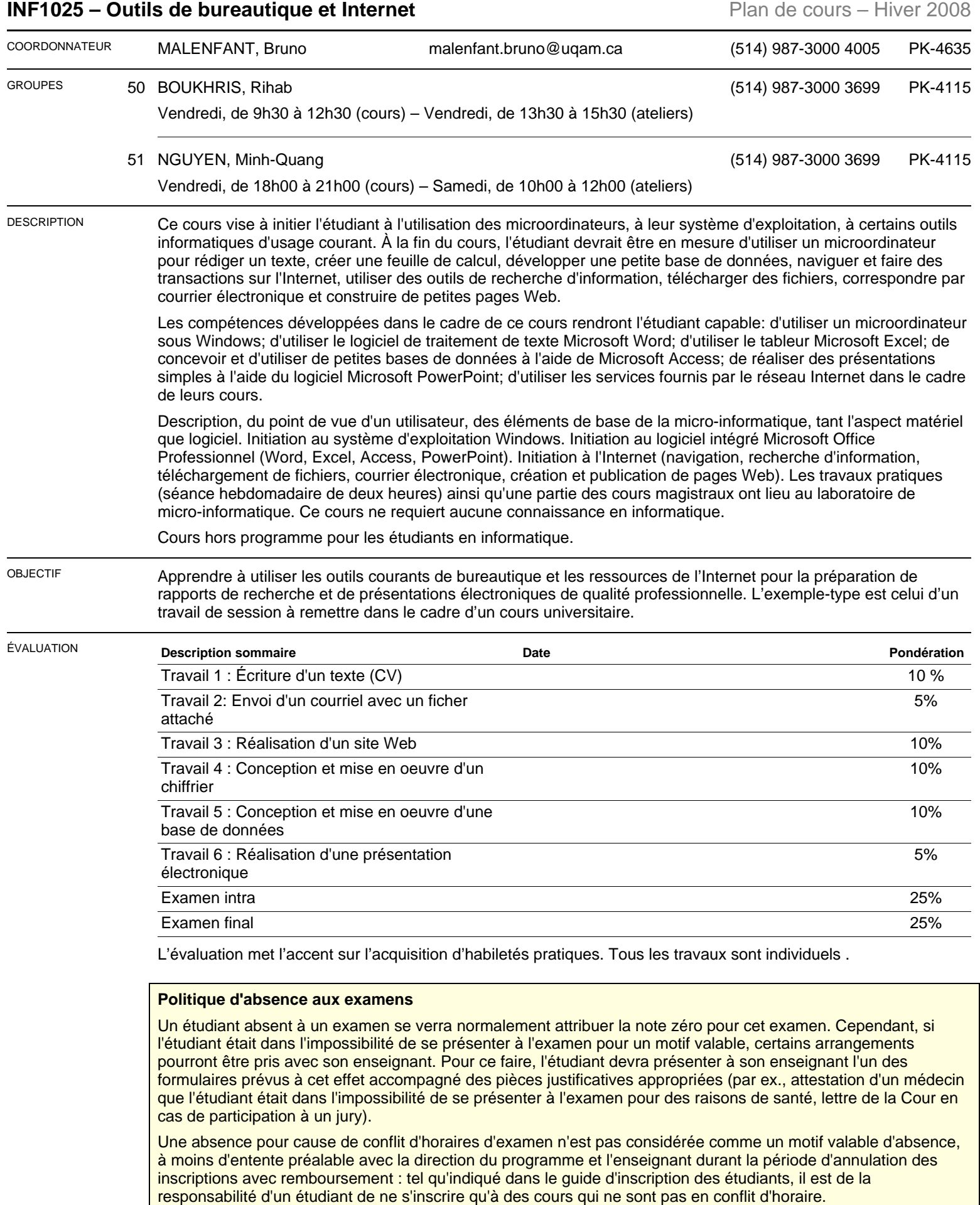

Pour plus de détails sur la politique d'absence aux examens du Département d'informatique et pour obtenir les

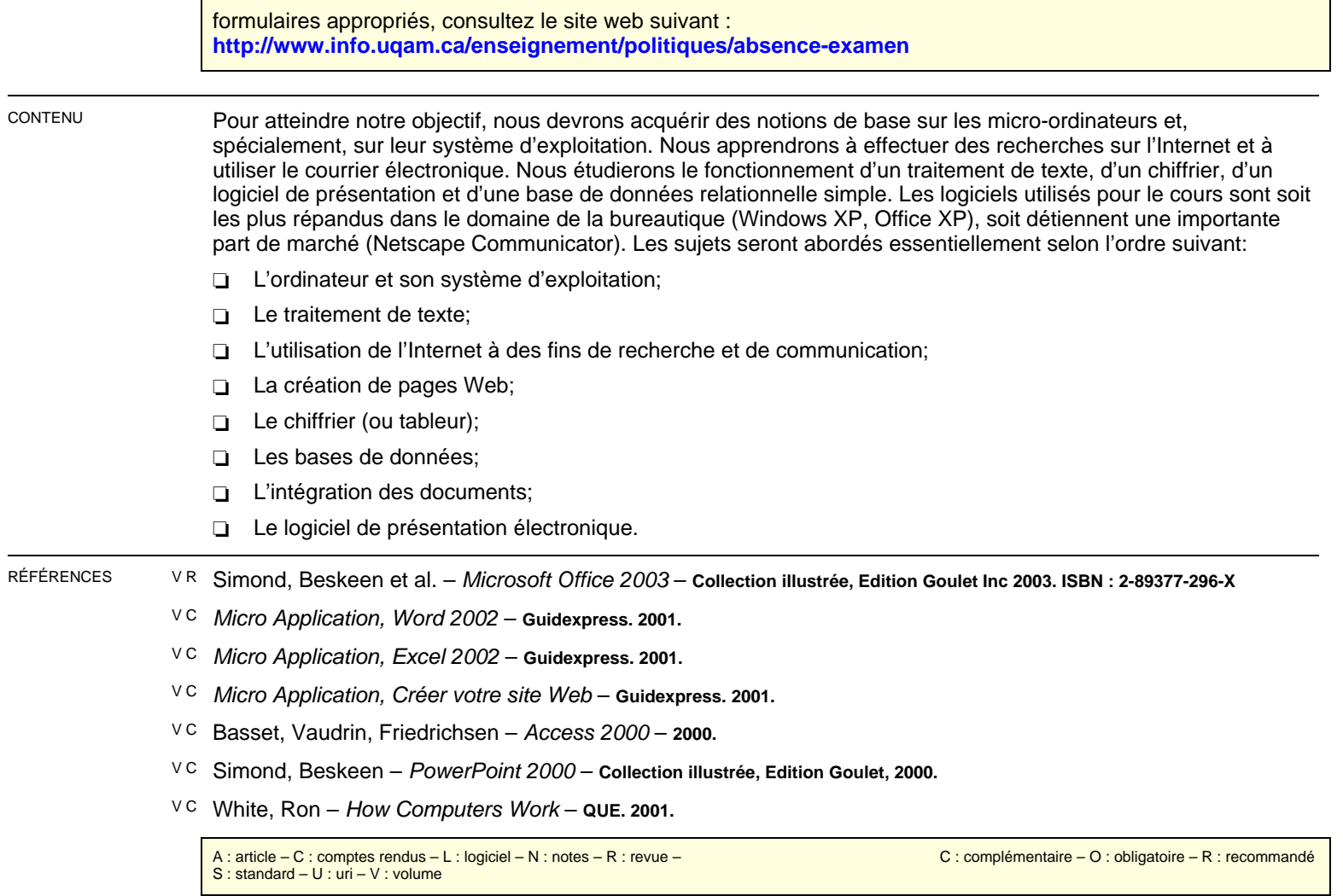